# **INTERNET A KÖNYVTÁRI RENDSZERBEN**

*Gyüre Péter, gyp@giant.lib.klte.hu KLTE Egyetemi és Nemzeti Könyvtár, Informatikai Osztály*

In the late 80's OPAC<sup>1</sup> was the only way library systems used the Internet. Today WWW<sup> $2$ </sup> services are equal to the Internet in many people's mind, so telnet interfaces to database seems to be outdated. How could libraries preserve that domination in the Internet content services that they had achieved with OPAC services? One way is to catalog publicly available Internet services in library system, and provide library users with these information. These services can be considered as conventional information sources in many aspects; they all have a title, author or corporate author, issue date, place of publication and publisher. If we strore the URL in addition to this, and enter subject headings, Internet resources in the library catalog can compete with popular Internet search services in the area of professional services. Libraries can and should provide leadership in the solution of the problems arised due to unpresistent behavior of URL's too, to give reliable, long-term access to information.

## **1. Bevezetés**

 $\overline{a}$ 

A könyvtárak számítógépesítési története már elválaszthatatlanul összeforrt az OPAC-ok, azaz a mindenki számára szabadon használható számítógépes katalógusok megjelenésével. Ezáltal minden olyan könyvtár szolgáltatása elérhetõvé vált az Internet felhasználói számára, amelyek gépe rendelkezett ilyen csatlakozással. Így a modern kor eszközeivel - számítógépekkel az Interneten keresztül - tudnak a könyvtárak tájékoztatást adni a hagyományos dokumentumok lelõhelyérõl, azok elérhetõségérõl. Ehhez felhasználják azokat a hosszú évtizedek alatt kialakult osztályozási és tárgyszavazási rendszereket, amit a hagyományos katalógusrendszerek igényeltek.

Tekintve a napjainkban és közeljövõben várhatóan robbanásszerûen szaporodó online módon elérhetõ szolgáltatások, elektronikus folyóiratok sõt komplett teljes szöveges dokumentumokból álló elektronikus könyvtárak létrejöttét, kérdéses, hogyan felelhetnek meg az egyre inkább elterjedõ - de alapvetõen csak papír alapú dokumentumok kezelésére felkészített - integrált könyvtári rendszerek az új médiák által felvetett követelményeknek.

### **2. Internet dokumentumok katalogizálásának technikai lehetõségei**

A legtöbb Interneten elérhetõ dokumentum vagy szolgáltatás rendelkezik olyan jellemzõkkel amelyek alapján a könyvtárosok a könyveket vagy folyóiratokat azonosítják; van címük, szerzõjük vagy testületi szerzõjük, kiadási évszámuk, esetleg megjelenési (frissítési) gyakoriságuk, kiadási helyük és kiadójuk. Természetesen emellett az URL az, ami a szolgáltatást egyértelmûen azonosítja, így ezt is tárolni kell ilyen dokumentumok esetén. Ez a legkevésbé kifinomult könyvtári rendszerek esetén is lehetséges egy további mezõ felvételével, illetve a rekord ûrlapján való megjelenítésével. Az ilyen dokumentumok esetében is természetes az az igény, hogy az egyszer valahol már létrehozott rekordot a saját integrált könyvtári rendszerbe be lehessen tölteni. Igazság szerint még természetesebb kell legyen, hiszen ilyen esetben a rekordot nem is kell a helyi adatokkal kiegészíteni mint a hagyományos dokumentumok rekordjai esetén, mivel a lelõhelynek ilyen esetben

<sup>1</sup> Online Public Access Catalog = nyilvánosan használható számítógépes katalógus

<sup>&</sup>lt;sup>2</sup> World Wide Web ≈ világméretû számítógépes hálózat

<sup>&</sup>lt;sup>3</sup> Uniform Resource Locator = egységes lelõhely megnevezés

is ugyanaz az URL felel meg. Az ilyen rekordletöltés tehát valamilyen nemzetközileg is elfogadott szabványon kell alapuljon, ami könyvtári számítógépes körökben egyértelmûen a MARC formátumot jelenti. Az OCLC indított egy projektet Intercat néven, ami éppen az ilyen Internet dokumentumok katalogizálására készített egy szabványajánlást, és egyáltalán nem mellékesen jó néhány ezer dokumetum MARC rekordját is.

Az szabvány kulcsa egy speciális MARC mezõ, a 856-os tag használata. A 856-os mezõ megnevezése Electronic Location and Access, nevén túlmutatóan azonban számos egyéb információt is tárol. A teljesség igénye nélkül néhány érdekesebb almezõ és azok használati módja álljon itt, a részletes leírás megtalálható [2] ben.

- − elsõ indikátor, a hozzáférés módja.
- − a almezõ, a host neve. A szolgáltató szerver teljes neve. Több név is megadható, az 'a' almezõ ismétlésével.
- − b almezõ, IP cím. A szolgáltató szerver IP címe. Az ajánlás szerint lehetõleg dinamikusan kell a rendszernek generálnia, mert ez a névvel szemben gyakrabban változhat.
- − c almezõ, tömörítésre vonatkozó adatok. Ha az Internet dokumentum egy fájl, és tömörítve tárolják, akkor a tömörítõ algoritmusra vagy programra vonatkozó információk helye. Ez lehetõvé teszi letöltés után akár az automatikus kitömörítést is.
- − d almezõ, az elérési útvonal (path)
- − f almezõ, fájlnév
- − g almezõ, fájlnév intervallum vége. Akkor használható ha a dokumentum több fájlban van tárolva (pl. lista archívumok) és az 'f' almezõ nem ismételhetõ az adott rendszerben.
- − h almezõ, az elektronikus kérések feldolgozójának neve ( például listserv ). Általában az 'a' almezõt megelõzõ @ elõtti névként értelmezhetõ.
- − k almezõ, jelszó. Egy ftp szerver vagy egy könyvtári katalógus kérhet a felhasználótól jelszót. Ha bármilyen karaktersorozat használható jelszóként, akkor ezt a mezõt nem kell kitölteni, elsõsorban általános használatú (tehát nem titkos, vagy egyedi) jelszavak megadására szolgál. Például:
	- 856 2 \$aopac.lib.klte.hu\$b193.6.129.214\$kopac\$lopac\$tvt220
- − l almezõ, login név
- − m almezõ, kapcsolattartó
- − p almezõ, a port száma. Nem szabványos szerver szolgáltatás megadásához szükséges, ha a szolgáltatás neve nincs meg a services táblázatban.
- − s almezõ, fájlméret. Igen hasznos információ lehet a fölösleges és lassú letöltés elkerüléséhez. Megoldható hogy bizonyos méret (és domain távolság) fölött a rendszer figyelmeztessen az esetlegesen órákig tartó letöltésre
- − t almezõ, terminál emuláció. Telnet protokollal mûködõ szolgáltatás esetén alapvetõ fontosságú információ. Ebben a mezõben specifikált tartalom alapján indítható a megfelelõ terminálemulációt biztosító program.
- − u almezõ, URL. Ez az almezõ használható a többi almezõben található információk egyszerûbb megadására. Ugyanakkor ha a megjelenítési követelmények olyanok, akkor a szabvány egyaránt javasolja az a, d, f, k, l, p és az u almezõk megadását.
- − 2 almezõ, elérési mód (protokoll). Ha az elsõ indikátorban megadható protokolloktól eltér a hozzáférés módja, akkor azt a 2 almezõben kell megadni.

Mivel a 856-os MARC mezõ a szabvány szerint ismételhetõ, így egy dokumentumhoz több forrás is adható. Így például egy levelezési listához a feliratkozás címe és módja, mellette a FAQ <sup>4</sup> letölthetõ változata egy ftp szerveren, annak tükrözése, valamint az archívum ftp szervere.

000 00424nas 2200289 4504 001 bibKLT00075411 005 19960404105033.0 008 c19959999hu w p 0uuu 0hun d

 $\overline{a}$ 

<sup>4</sup> Frequently Asked Questions = gyakran feltett kérdések, minden levelezõlista karbantart egy ilyen kérdés-válasz jellegû ismertetõt

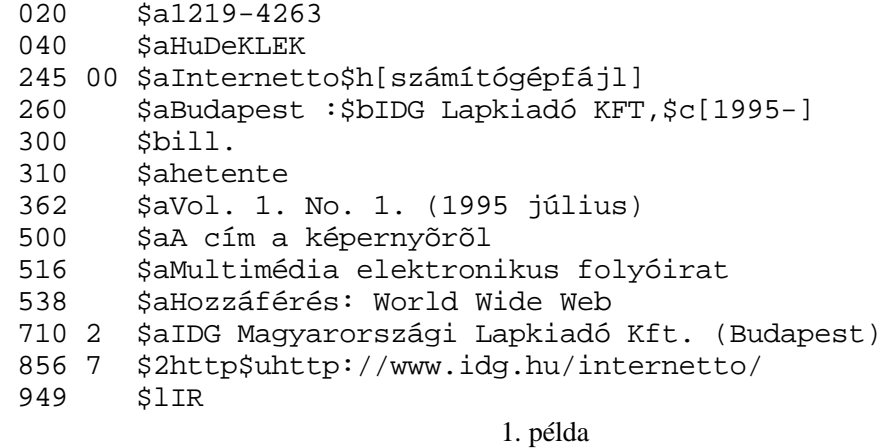

Az Internetto elektronikus folyóirat tagged MARC rekordja

A MARC egyéb mezõi és almezõi ilyen esetekben persze speciális tartalmat kapnak, mint az elõzõ példában a 245 mezõ h almezõje. A MARC szabvány használatával az Internet dokumentumok 'bibliográfiai' leírása mellett így azok lelõhelyének és az összes, letöltésükre vagy használatukra vonatkozó adatot megadhatjuk. A szabvány szerint elkészített rekordok minden a formátumot támogató rendszerbe betölthetõk, és a saját számítógépes katalógus részévé válnak. Megjelenítésük formátumát a könyvtár határozza meg, a rendelkezésre álló rendszer keretein belül.

## **3. A 'moving target' problémaköre és annak lehetségesmegoldása**

Az Internet dokumentumok keresõrendszereinek felállítása során hamar szembesülünk azzal a ténnyel hogy az Internet rendkívüli gyorsasággal változik, új és még újabb szolgáltatások jönnek létre. Sajnos ugyanakkor egyes szolgáltatások helye megváltozhat, vagy akár szolgáltatások és dokumentum lelõhelyek meg is szûnhetnek. A könyvtárak számára ez veszélyes terepet jelent, hiszen a könyvtári szolgáltatások jellemzõje az állandóság, a könyvtárak felelõsséggel tartoznak olvasóik felé a tárolt dokumentumok mindenkori elérésérõl. A katalogizálás szemszögébõl pedig mérhetetlenül nagy munkát jelentene a már feldolgozott URLek naprakész voltának ellenõrzése, illetve módosítása a katalógus rekordjaiban.

Ez a problémakör persze érinti az összes Web lapokat indexelõ rendszer üzemeltetõit is, így létezik egy szabványosítási törekvés az IETF <sup>5</sup> keretein belül, melynek célja az URN <sup>6</sup> szabvány létrehozása. Mivel azonban a szabványok kifejlesztése és elfogadása lassú folyamat, az URN technológia kifejlesztésének és elfogadásának gyorsításához az OCLC létrehozott egy név szolgáltatást általános Internet erõforrásokhoz. Ezek a nevek melyeket PURL<sup>7</sup>-nek neveznek - használhatók Web lapokon és katalogizáló rendszerekben egyaránt. Lényegét tekintve a PURL is egy URL, azzal különbséggel hogy nem közvetlenül egy Internet erõforrásra mutat, hanem egy közbülsõ név feloldó szolgáltatásra. A PURL szerver adja vissza kliensnek azt a PURL-nek megfelelõ URL-t amely a szolgáltatás pillanatnyi lelõhelyét azonosítja. A kliens aztán az URL alapján ugyanúgy dolgozik tovább, hiszen nem történt más mint egy szabványos HTTP  $\,$   $\,$  \* átirányítás.

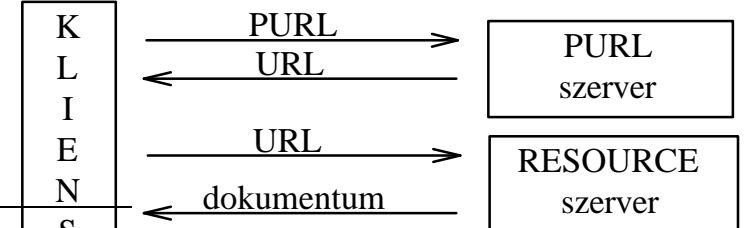

IN<br>Finternet Engineering Task Force <del>az </del>Internet mûszaki feladataival foglalkozó bizottság

6 Uniform Resource Name = egységes, állandó lelõhely megnevezés

<sup>8</sup> HyperText Transfer Protocol = hipertext továbbító hálózati szabvány

 $\sigma$ <sup>7</sup> Persistent URL = állandó URL

## 1. ábra A PURL mûködési elve

A PURL-t az teszi állandóvá, hogy csak a hozzá kapcsolódó URL-t változtathatjuk meg, magát a PURL-t nem. Természetesen valakinek üzemeltetni kell a PURL név feloldó szervereket, hogy ez az állandóság biztosítva legyen. Ez az üzemeltetés azonban szükségtelenné teszi az egyes rekordokban (utalókban) való adatmódosítást, és a PURL szerver a kért PURL alapján az éppen aktuálisan megfelelõ URL címét adja vissza. Az OCLC-nél kidolgozott elképzelés szerint a PURL szerverek sokasága szolgáltatná az összes fontosabb Internet szolgáltatás URL-PURL megfeleltetését. Az ehhez szükséges szoftver az OCLC PURL szerverérõl (purl.oclc.org) letölthetõ. A specifikáció egészen finoman határozza meg a technológiát, egészen a feloldást csak használó személyektõl a karbantartó személyek és csoportok hozzáférési listájáig [2]. Meg kell azonban jegyezni hogy bár a technológia nagyban segít az állandóság problémájának megoldásában a lényeg továbbra is a szervezetek kezében lesz:

- − a PURL szervereknek folyamatosan elérhetõnek kell lenniük
- − PURL szervereket kell üzemeltetniük a hosszútávú, megbízható információszolgáltatásban érdekelt szervezeteknek, kiadóknak, könyvtáraknak és akadémiai intézményeknek.

A PURL tehát egy olyan megoldás mely nem teszi szükségessé a használt protokollok és az azokat implementáló Internet böngészõ eszközök módosítását, hanem az azok által támogatott módon, köztes feloldó szerverek üzemeltetésével segíti az Internet folyton változó világában a navigációt. [3]

## **4. További lehetõségek, avagy amirõl a szabvány nem szól...**

A számítógépes katalógusba rögzített Internet dokumentumok a hagyományos dokumentumokkal együtt kereshetõk, leggyakrabban cím, tárgyszavak vagy szerzõ alapján. Így egy keresés találatai részben tartalmaznak könyveket és folyóirat vagy cikk címeket (azzal együtt hogy melyik polcon vagy raktárban található az adott kötet) és Internet szolgáltatások és dokumentumok címeit, azok lelõhelyével együtt. Kézenfekvõ hogy a könyvtári keresõrendszer képes legyen az egyébként már beírt és könnyen eltéveszthetõ URL-ek 'követésére', azaz egyetlen kattintással elkezdõdhet a kívánt dokumentum letöltése. Erre a feladatra nyilvánvalóan egy professzionális Web böngészõ (Netscape, hiszen az a könyvtárak számára ingyenesen használható) a legalkalmasabb. Ezzel a megoldással a könyvtári felhasználók számára gyakorlatilag megszûnik a hagyományos és az Internet dokumentumok közötti különbség, illetve az Interneten található dokumentum válik könnyebben hozzáférhetõvé. Ez olyan további elõnyökkel is jár, mint

- − egy mûvet egyszerre többen is olvashatnak, nincs olyan konkurrencia mint a hagyományos dokumentumok esetén
- − a mûveket, vagy azok részleteit tetszés szerint ki lehet nyomtatni, vagy levélben elküldeni;
- − nincs szükség a dokumentum tárolásához helyre (lásd Encyclopedia Britannica Online ⇔ nyomtatott változat), drága raktárakra,
- − a dokumentumok fizikailag nem használódhatnak el,
- − nincs szükség raktárkezelõ és kölcsönzõi kiszolgáló személyzetre,
- − nincs szükség a dokumentumok megrendelésére, szállítására és leltározására,
- − a katalogizáló munka a rekordcsere folytán egyszerûbbé válik.

A MARC szabvány csak egy-egy Interneten található dokumentum teljes leírásáról és lelõhelyének megadásáról szól, azonban az URL kapcsolatokat követõ technológia kis módosítással másra is használható. Ha egy hagyományos dokumentumhoz tartozó illusztrációkat, tartalomjegyzéket képi formában kívánjuk tárolni, akár egyanezt a módot is használhatjuk. A digitalizált képeket WWW szerveren tárolva, az URL-t a megfelelõ helyre beírva, olyan multimédia képességgel vértezhetjük fel rendszerünket ami az Interneten keresztül is képes dokumentumokat szolgáltatni. Az így keletkezett rekordok szintén képezhetik rekordcsere alapját, hiszen a kapcsolódó médiák letöltése máshonnan is megtehetõ. A képek mellett természetesen bármilyen más, WWW böngészõvel megjeleníthetõ médiafajtát is kapcsolhatunk a hagyományos

dokumentomok rekordjaihoz. A lényeg itt nem maga a multimédia képességgel rendelkezõ integrált könyvtári rendszer, hanem a szabványos rekordformátum. Ez - a szabvány megfelelõ módosításával, például a második indikátor használatával - szintén megtehetõ a 856-os MARC mezõn keresztül. További lehetõség a hagyományos és elektronikus formában is létezõ dokumentumok egymáshoz rendelésére a hagyományos formához tartozó MARC rekordba illesztett 856-os mezõ. Bár rekordkapcsolatokat használva is hasonló eredmény érhetõ el, mégis imponáló például a Népszabadság bibliográfiai rekordjának és kardex adatainak megjelenítése mellett a WWW szerverrõl letöltött aznapi cikkek megjelenítése.

Az ilyen URL-t követõ megoldások egyrészt alapulhatnak a már említett külsõ WWW böngészõt indító megoldáson, de ugyanilyen természetes lehet a könyvtár Web alapú OPAC szolgáltatásának használata is, alkalmassá téve a kapcsolatok követésére. Ilyen található a

http://www.lib.klte.hu/voyager/cgi-bin/complex\_query.pl (pl. cím= internetto) címen.

Az Internet dokumentumok könyvtári rendszerbõl történõ szolgáltatásának számos elõre még nem látható problémát okozó eleme van. Ilyen például az, hogy egyre több a 'fizetõs' Internet szolgáltatás, melyek gyakran egyetlen account megvásárlásán alapulnak és mint ilyenek nem felelnek meg a könyvtárak követelményeinek. Megoldás lehet, ha a szolgáltató egy teljes domain (például egy egyetem) számára engedélyezi a hozzáférést az elõfizetési díj fejében - mint például az Encyclopedia Britannica. Bár sajnos refrénszerûen hangzik el újra és újra, mégis meg kell jegyezni a szûk vonalkapacitást is, mint a szolgáltatás színvonalát lényegesen befolyásoló tényezõt. Nincs igazán jó megoldás még az URL (vagy PURL) megadásának egyszerûbbé tételéhez sem, hiszen ezek többnyire hosszúak (URL) vagy számokat tartalmaznak (PURL) és emiatt könnyen elírhatók.

## **5. Az Internet dokumentumok katalogizálásának jövõje**

Az Internet töretlen fejlõdését, az Internet erõforrások hihetetlen méretû gyarapodását tekintetbe véve nem állítható teljes bizonyossággal az, hogy az itt ismertetett módszerek használatán fog alapulni az Internet erõforrásai közötti tájékozódás. Azt azonban megállapíthatjuk hogy a fenti módszerek együttes használata

- − lényegesen pontosabb keresési eredményeket adhat mint a jelenlegi indexelõ rendszerek használata persze a rekordok tartalmának részletességétõl függõen,
- − lehetõvé teszi azt hogy az információk helyének változásától függetlenül, akár évek múlva is megtaláljuk a szolgáltató szervert a PURL alapján,
- − a szabványos formátum használatából adódó rekordcserén keresztül leegyszerûsíti az ilyen információk tárolását.

Kérdéses persze, hogyan 'gyarapítják' a könyvtárak állományukat az ilyen Internet rekordokkal, milyen 'beszerzési politikát' folytatnak. Nem valószínû hogy a többnyire csak néhány tíz- vagy százezer rekordra konfigurált és megvásárolt integrált könyvtári rendszereknek a teljes Web közösséget indexelõ szuperszerverekkel kellene versenyezni, és az összes Internet erõforrást tartalmazó rekord betöltését megcéloznia. Ugyanakkor az olvasói igények indokolják és az erõforrások lehetõvé teszik egy szûkebb tudományterület teljes, vagy egy tágabb terület válogatott Internet rekordjainak létrehozását/betöltését. Ez teljes mértékben megegyezik a hagyományos dokumentumtípusok beszerzési politikájával - azzal a különbséggel hogy itt még szinte minden ingyen van. Ilyen módon a hagyományos és nem hagyományos dokumentumtípusok címeinek és az elérhetõségére vonatkozó adatok szolgáltatása csaknem megegyezik, lehetõvé téve a médiák között levõ különbségek eltüntetését az olvasók számára. Mindez olyan módon érhetõ el, melyhez a szükséges technikai eszközök már teljes mértékben rendelkezésre állnak, legfeljebb a szoftvereken kell némi módosítást végezni az URL kapcsolatok követésére.

#### **Irodalomjegyzék**

- [1] Nancy B. Olson: Cataloging Internet Resources : A Manual and Practical Guide, 1995, OCLC Inc.
- [2] Keith Shafer, Stuart Weibel, Erik Jul, Jon Fausey: Introduction to Persistent Uniform Resource Locators, 1996, OCLC Inc.
- [3] PURL Frequently Asked Questions, PURL:http://purl.oclc.org/OCLC/PURL/FAQ, 1996